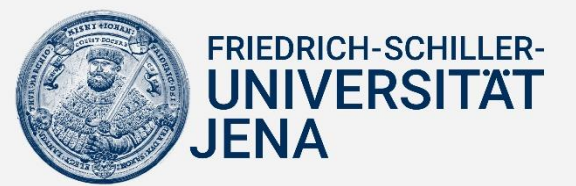

## **Ohne Stufen und Hindernisse – Barrierefreiheit ganz digital**

Bereits vor einigen Jahren begannen sich zahlreiche Internetseiten und Blogs mit dem Thema "Barrierefreiheit" zu beschäftigen. Zu Beginn ging es hier noch um Wege, Karten oder barrierefreie Gebäude. In den letzten Jahren ist die Thematik immer stärker in den Fokus des Alltags gerückt. Aus diesem Grund werden jetzt auch Webseiten und angebotene Dienste "barrierefrei". Grundlage dafür ist die nationale Rechtsvorschrift zur Umsetzung der Richtlinie (EU) 2016/2102.

Ähnlich wie die Verbesserung der Zugänglichkeit von Gebäuden (z. B. durch entsprechend Fahrstühle, Rampen oder durch Tasten mit Braille-Schrift), wird künftig auch online mehr Hilfe angeboten. Gerade praktikable Lösungen bei eingeschränktem Seh- oder Hörvermögen, der inhaltlichen Verständlichkeit und der manuellen Bedienbarkeit stehen im Vordergrund.

In der Richtlinie wird u.a. die Verpflichtung zur Erstellung einer Barrierefreiheitserklärung als wichtiger Bestandteil genannt. Eine Webseite oder Dienst soll anhand von aktuell 98 Prüfschritten jährlich eingeschätzt werden. Beispiele dafür sind Einstellungen zum Kontrast, die Verwendung von Vorlesefunktionen, eine Bedienung der Nutzeroberflächen ohne Mauseinsatz oder Videos mit Untertiteln.

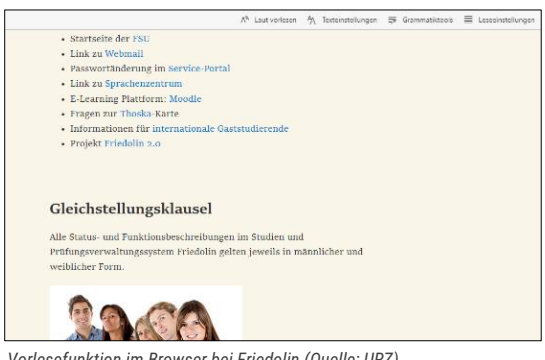

*Vorlesefunktion im Browser bei Friedolin (Quelle: URZ)*

Im besten Fall sollten sich Nutzende bereits zu Beginn ihrer Suche informieren können. Die Verlinkung zur Barrierefreiheitserklärung wird bei allen Diensten der Friedrich-Schiller-Universität schrittweise auf der Startseite hinterlegt – unabhängig vom Speicherort (Rechenzentrum/Clouddienste), der Nutzeranzahl, des Anwendungsbereichs oder des Nutzerkreises. Für Rückfragen sind hier selbstverständlich auch die entsprechenden Kontaktdaten vermerkt.

Aufgrund der vielfältigen und disziplinübergreifenden Aspekte bei der digitalen Barrierefreiheit arbeitet das Universitätsrechenzentrum eng mit der Abteilung "Hochschulkommunikation" zusammen. Um sich mit anderen Hochschulen auszutauschen und gemeinsame Wege zu finden, engagieren wir uns zudem im Arbeitskreis "Barrierefreiheit in der Bildung" auch deutschlandweit.

*Kontakt über de[n URZ Service Desk](https://servicedesk.uni-jena.de/plugins/servlet/desk/portal/121/create/442) Ansprechpartner: Maike Lorenz*

Liebe Leserinnen und Leser,

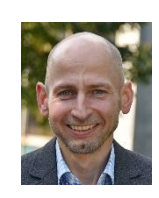

für das Funktionieren von digitaler Technik ist die Versorgung mit elektrischer Energie essentiell. So kam es in den letzten Wochen mehrfach infolge von Stromausfällen bei den Stadtwerken zu Störungen im Datenkommunikationsnetz der Universität. Allerdings waren diese Störungen harmlos im Vergleich zu den Auswirkungen einer möglichen Krise der Energieversorgung in Europa infolge des Kriegs in der Ukraine und der politischen Spannungen mit Russland.

Doch auch andere Arten von Vorfällen können den sicheren und verlässlichen IT-Betrieb bedrohen. Um mit solchen Situationen richtig umzugehen, haben wir mit Unterstützung eines externen Beraters einen Leitfaden für das IT-Notfallmanagement entwickelt. Für jeden einzelnen IT-Nutzer wichtig ist die darin enthaltene IT-Notfallkarte. Sie erklärt in übersichtlicher Form, was im Falle eines IT-Vorfalls zu tun ist. Bitte helfen Sie uns dabei, die blaue IT-Notfallkarte in der Universität bekannt zu machen! Sie finden die Notfallkarte auf der letzten Seite dieser URZ-Information und auch im HanFRIED. Exemplare zum Aushang können kostenlos in unserem Druckzentrum bestellt werden.

*Olaf Schneider* 

## **Zertifikate - schnell und unkompliziert**

Gerade Zertifikate sind ein wichtiger Bestandteil bei der IT-Sicherheit. Dabei gilt: Je umfassender Zertifikate im Gebrauch sind, desto besser.

Um die Nutzung zu vereinfachen, können Nutzerzertifikate künftig papier- und ticketlos beantragt werden. Hierfür ist lediglich eine vorherige Authentifizierung nötig. Gleiches gilt für Serverzertifikate.

Bis zum voraussichtlichen Start des neuen Verfahrens im vierten Quartal 2022 werden die bestehenden Dokumentationen und Anleitungen überarbeitet.

*Kontakt über den [URZ Service Desk](https://servicedesk.uni-jena.de/plugins/servlet/desk/portal/121/create/442) Ansprechpartner: Marten Baumann*

# **Effektiver Schutz für Endgeräte**

Der neue Vertrag zum Virenschutz-Programm von Sophos ist mittlerweile seit vier Monaten in Kraft. Dieser enthält Virenschutzprodukte für dienstliche und private Endgeräte.

So steht für alle dienstlichen Endgeräte die Software "Sophos Endpoint Protection" zur Verfügung. Das Produkt ist ein Bestandteil der Sophos Cloud. In der Anleitung zu [Sophos Endpoint](https://wiki.uni-jena.de/display/URZ010SD/Sophos+Endpoint+Protection%3A+Installation) sind die wichtigen Informationen zum Download und der Installation festgehalten.

Private Endgeräte können durch "Sophos Home" geschützt werden. Eine Anleitung zur Registrierung bei "Sophos Home Commercial" finden Si[e hier.](https://confluence.uni-jena.de/display/URZ010SD/Sophos+Home:+Registrierung)

*Kontakt über den [URZ Service Desk](https://servicedesk.uni-jena.de/plugins/servlet/desk/portal/121/create/630) Ansprechpartner: Thomas Stemplewitz*

## **Aktuelle Veranstaltungen des URZ**

Alle Veranstaltungen des Universitätsrechenzentrums stehen im [Qualifizierungsportal](https://qualifizierung.uni-jena.de/pages/catalogsearch.jsf?catalogId=43295522&sidebarExpanded=true&q=*:*&rows=8) zur Verfügung. Nachstehend finden Sie einige aktuelle Veranstaltungen zum Themenschwerpunkt "Moodle":

"Moodle Basics für Sekretariatsfachkräfte"

- am 13.09.2022 (09:00 12:00 Uhr)
- am 06.10.2022 (09:00 12:00 Uhr)
- am 11.10.2022 (09:00 12:00 Uhr)

*Kontakt über de[n URZ Service Desk](https://servicedesk.uni-jena.de/plugins/servlet/desk/portal/121/create/442) Ansprechpartner: Anna Jäger*

## **Neue Funktion im Moodle-Kursraum**

Seit diesem Sommersemester verfügt Moodle über eine neue Funktion, die einen wichtigen Schritt hin zur Barrierefreiheit darstellt.

Es ist nun möglich, Videos mit Untertiteln zum gesprochenen Wort zu versehen. Nach der Veröffentlichung der Vorlesungsaufzeichnungen durch das MMZ erscheinen bei Vorlesungsaufzeichnungen die Videos jetzt automatisch mit einer Untertitelung im Moodle-Kursraum.

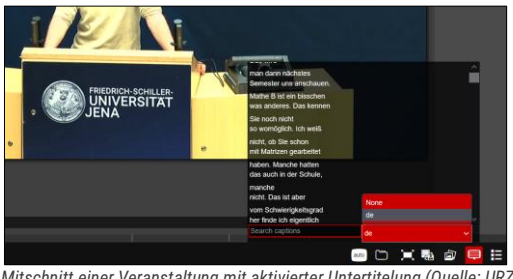

*Mitschnitt einer Veranstaltung mit aktivierter Untertitelung (Quelle: URZ)*

Bei selbst hochgeladenen Videos können die Untertitel bei Bedarf über den Opencast-Block individuell gestartet bzw. gesteuert werden. Die genauen Schritte sind in der Moodle-Wissensdatenbank auf der Seite "[Videos in Moodle](https://wiki.uni-jena.de/display/URZ010SD/Videos+in+Moodle)" (im Abschnitt "Transkription hochgeladener Videos erstellen") nachzulesen.

Studierenden haben so die Möglichkeit, sich durch Klick auf den Button "Subtitles" – im Videoplayer unten rechts –, die Transkription des Videos anzeigen zu lassen. Sollten Änderungen am Transkript nötig sein, kann dies gern über ein [Service-Desk-](https://servicedesk.uni-jena.de/plugins/servlet/desk/portal/121/create/709)[Ticke](https://servicedesk.uni-jena.de/plugins/servlet/desk/portal/121/create/709)t gemeldet werden.

*Kontakt über* [moodle@uni-jena.de](mailto:moodle@uni-jena.de) *Ansprechpartner: Kathleen Aermes*

## **Das Universitätsrechenzentrum als wichtiger Baustein für erfolgreiche Digitalisierungsvorhaben**

Besonders in den vergangenen Jahren wurden zahlreiche Digitalisierungsvorhaben angestoßen. Ziel ist es, die Verwaltungsdienstleistungen ohne Medienbrüche für Studierende und Mitarbeitende online zur Verfügung zu stellen.

Im [HISinOne-Projekt](https://www.uni-jena.de/friedolin2) werden alle Anwendungssysteme in [Friedolin](https://friedolin.uni-jena.de/) abgelöst und schrittweise durch das neue integrierte Campusmanagementsystem HISinOne (Friedolin 2.0) ersetzt. Dabei werden Prozesse rund um den Student-Life-Cycle der Universität analysiert und mit der Software neu umgesetzt. Um die Verwaltungsprozesse im Finanz-, Beschaffungs- und Personalwesen künftig übersichtlicher und effizienter zu gestalten, wird im [ERP-Projekt](https://www.uni-jena.de/erp) bis 2024 ein modernes, integriertes Enterprise-Ressource-Planning-System vom Hersteller SAP eingeführt. Dessen Funktionalitäten werden sukzessive erweitert und ausgerollt. Das Ziel, unsere Universität bei der digitalen Verwaltung und insgesamt bei der Digitalisierung voranzubringen, wird durch die Einführung eines Dokumentenmanagementsystems (DMS) begünstigt. Hierdurch sollen die definierten Prozesse der beiden Projekte unterstützt sowie ein nachhaltiger und medienbruchfreier Umgang mit Dokumenten ermöglicht werden.

Neben der Installation und dem späteren Betrieb der Systeme, übernimmt das Universitätsrechenzentrum in diesen Projekten umfangreiche Aufgaben in den Bereichen Migration, Rollen- und Berechtigungsmanagement, Schnittstellenimplementierung, Customizing sowie Support. Stellvertretend für viele weitere Mitwirkende im Rechenzentrum haben drei maßgeblich an den Projekten Beteiligte in einem Interview ihre Erfahrungen und Eindrücke geschildert. Nachstehend finden Sie einen Auszug – alle Fragen und Antworten stehen zum Nachlesen auf der [URZ-Homepage.](https://www.uni-jena.de/universitaet/fakultaeten-einrichtungen/urz/neuigkeiten-veranstaltungen/2022-07-27-projekte-im-rechenzentrum)

#### **Was konnte seit dem Projektstart erreicht werden?**

#### **Stanislav Prokupetz (ERP-Projekt):**

Mit dem erfolgreichen Abschluss des Organisationsberatungsprojekts standen Prozesssteckbriefe, Schnittstellensteckbriefe und ein Lastenheft für die ERP-Ausschreibung zur Verfügung. Gerade die Erarbeitung der IT-Anforderungen im Lastenheft erforderte die Zusammenarbeit von allen Abteilungen im Rechenzentrum. Zu den Anforderungen zählten u. a. Aspekte zum Datenschutz und der Datensicherheit, der Systemarchitektur, der Performance, der Benutzerfreundlichkeit, dem Support sowie der Wartung und Pflege. In den im Anschluss durchgeführten Bieter-/Produktpräsentationen und Verhandlungsrunden konnte ein erster Eindruck der Implementierer und der möglichen ERP-Systeme gewonnen werden. Anfang Juni erfolgte schließlich der Zuschlag. Gemeinsam mit dem Implementierer "IBM" und dem Beratungsunternehmen "myconsult" wurde am 20.06.2022 die operative Projekt-KickOff-Veranstaltung durchgeführt.

#### **Katrin Doczik (HISinOne-Projekt):**

Das Projekt startete offiziell mit der HIS eG im April 2020. Die Infrastruktur (3-Tier-Architektur) konnte bereits Ende Mai/ Anfang Juni 2020 durch die Kollegen der Zentralen Server & Basisinfrastruktur (ZSB) und des Server & Client Managements (SCM) zur Verfügung gestellt werden. Neben der Erarbeitung der Sollprozesse und abzuleitender Anforderungen durch die damalige Teilprojektleitung APP, widmeten sich unsere Fachadministratoren der Datenmigration und der Umsetzung der verschiedenen Themen. Anschließend folgte die Testphase, die mit vorher geschulten Vertretern aus den Fachabteilungen durchgeführt wurde. Die ersten 4 Studiengänge konnten planmäßig am 01.12.2020 für die Bewerbung zum Sommersemester 2021 produktiv genommen werden. Auch die folgende Bewerbungskampagne zum Wintersemester 2021 sowie Phase 2 mit weiteren 18 abzubildenden Studiengängen starteten planmäßig. Phase 3 gestaltete sich im Vergleich zu den Vorphasen deutlich aufwendiger. Es erfolgte die Abbildung von mehr als 100 Studiengängen sowie die Integration der Bewerbungsplattform der Stiftung für Hochschulzulassung. Seit dem 01.05.2022 fungiert HISinOne für die Mehrheit der Studiengänge als alleinige Bewerbungsplattform "Friedolin 2.0". Ohne die sehr gute Zusammenarbeit unserer Kolleg:innen im Universitätsrechenzentrum sowie in den Fachabteilungen wäre diese Leistung nicht denkbar gewesen.

#### **Tino Pfeifer (DMS-Projekt):**

Einer der maßgebenden Erfolgsfaktoren in Projekten ist es, dass die Mitwirkenden die Relevanz und Ziele des Projektes mittragen. Dies gilt besonders für das DMS-Projekt mit seinen unzähligen Anknüpfungspunkten in so unterschiedliche Themengebiete. Trotz der bestehenden Herausforderungen ist es gelungen, die Notwendigkeit und die Chancen für ein DMS herauszuarbeiten und zu kommunizieren. Um den inhaltlichen Zielen des ERP Projektes folgen zu können, wird die Ausschreibung im DMS zeitlich versetzt durchgeführt. Nach Verhandlungsrunden und Produktpräsentationen werden wir im 4. Quartal 2022 einen Zuschlag erteilen können.

*Kontakt übe[r E-Mail](https://www.uni-jena.de/universitaet/fakultaeten-einrichtungen/urz/wir-ueber-uns/mitarbeitende-des-universitaetsrechenzentrums)*

*Ansprechpartner: Tino Pfeifer, Katrin Doczik, Stanislav Prokupetz*

**Impressum:** Universitätsrechenzentrum der Friedrich-Schiller-Universität Jena; Am Johannisfriedhof 2; 07743 Jena; Tel.: 03641 9-404500 // Verantwortlich für den Inhalt: Olaf Schneider // Redaktion: Ivonne Erfurth, Anna Jäger // Fotos: Universitätsrechenzentrum

# **Verhalten bei IT-Vorfällen**

## **IT-Vorfall erkennen**

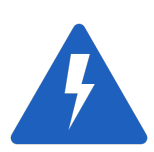

IT-Notfallhandbuch (Teile A, B und C)

System funktioniert nicht, wie gewohnt? Merkwürdige Warn- oder Fehlermeldungen? Verdacht auf Virus oder Schadsoftware? Zugangsdaten offengelegt?

## **Ruhig und besonnen reagieren**

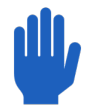

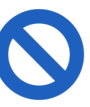

**Ruhe bewahren!**

**Arbeit am System einstellen!**

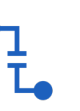

**Gerät vom Netzwerk trennen, nicht ausschalten!**

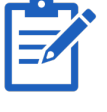

**Beobachtungen dokumentieren!**

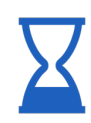

**Maßnahmen nur nach Anweisung einleiten!**

## **IT-Vorfall melden**

**IT-Servicezentrum informieren**

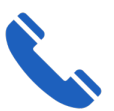

**Festnetz: 03641 9 404 777 Mobil: +49 151 42224258 itservice@uni-jena.de**

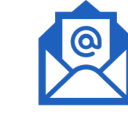

**Wer** meldet?

**Welches** IT-System ist betroffen?

**Wie** haben Sie mit dem IT-System gearbeitet?

**Was** haben Sie beobachtet?

**Wann** ist das Ereignis eingetreten?

**Wo** befindet sich das betroffene IT-System? (Gebäude, Raum, Arbeitsplatz)

**Warten** auf Rückfragen.